## **UNIVERSIDADE DO EXTREMO SUL CATARINENSE – UNESC CURSO DE ADMINISTRAÇÃO - LINHA DE FORMAÇÃO ESPECÍFICA EM COMÉRCIO EXTERIOR**

**DIEGO CARNIATO BATISTA**

**AVALIAÇÃO DA MARGEM DE CONSTRIBUIÇÃO UNITÁRIA ASSOCIADA AOS TEMPOS DE FABRICAÇÃO DOS PRODUTOS DE UMA EMPRESA PRODUTORA DE ROLOS PARA PINTURA**

> **CRICIÚMA 2014**

## **UNIVERSIDADE DO EXTREMO SUL CATARINENSE – UNESC CURSO DE ADMINISTRAÇÃO - LINHA DE FORMAÇÃO ESPECÍFICA EM COMÉRCIO EXTERIOR**

**DIEGO CARNIATO BATISTA**

**AVALIAÇÃO DA MARGEM DE CONSTRIBUIÇÃO UNITÁRIA ASSOCIADA AOS TEMPOS DE FABRICAÇÃO DOS PRODUTOS DE UMA EMPRESA PRODUTORA DE ROLOS PARA PINTURA**

> **CRICIÚMA 2014**

## **DIEGO CARNIATO BATISTA**

# **AVALIAÇÃO DA MARGEM DE CONSTRIBUIÇÃO UNITÁRIA ASSOCIADA AOS TEMPOS DE FABRICAÇÃO DOS PRODUTOS DE UMA EMPRESA PRODUTORA DE ROLOS PARA PINTURA**

Monografia apresentada a disciplina de Trabalho de Conclusão de Curso, do curso de Graduação em Administração Linha de Formação Específica em Comercio Exterior da Universidade do Extremo Sul Catarinense – UNESC, como requisito parcial para a obtenção de aprovação na referida disciplina sobre orientação do Prof. Edson Ribeiro.

**CRICIÚMA 2014**

#### **AGRADECIMENTOS**

Agradeço primeiramente à Deus, pela oportunidade a mim concedida, e por sempre me energizar positivamente na busca pelo constante aperfeiçoamento, sabendo que sem Ele, nenhum dos meu objetivos poderiam ser alcançados, e que Sua vontade é a busca constante por melhorias que tragam a todos qualidade de vida e satisfação pessoal.

Agradeço a minha esposa Gabriela Batista pela paciência e compreensão a mim dispensada neste período de pesquisa e aperfeiçoamento, e ao apoio sempre presente mesmo nas horas mais difíceis.

Agradeço ao professor Edson Ribeiro, não apenas meu orientador neste trabalho, mas minha inspiração para a escolha de seguir uma carreira voltada à gestão da produção. Como costumo sempre falar, iniciei na Universidade pelo Comércio Exterior, mas concluo pela Administração, principalmente a Financeira e a da Produção.

Agradeço ao Sr. Mário Althoff e a Sra. Beth Althoff pela forma com que disponibilizaram os dados e colaboraram para elaboração e execução desta pesquisa.

#### **RESUMO**

BATISTA, Diego Carniato. **Avaliação da margem de contribuição unitária associada aos tempos de fabricação dos produtos de uma empresa produtora de rolos para pintura.** 2014. 39 páginas. Monografia do Curdo de Administração – Linha de Formação Específica em Comércio Exterior da Universidade do Extremo Sul Catarinense – UNESC.

Capacidade de produção é a quantidade máxima de produtos que você consegue produzir utilizando de forma integral seus bens de produção. O estudo de tempos tem como objetivo avaliar a capacidade de produção da mão de obra e traçar estratégias para uma melhor produtividade.

Nosso objeto de estudo é uma fábrica de produtos para pintura, que busca através do controle gerencial dos tempos de produção, alternativas a fim de melhorar sua produtividade, com objetivo de investir a efetividade alcançada nos preços dos seus produtos afim de tornar-se competitiva sem diminuir sua lucratividade ou rentabilidade.

Para cumprir este objetivo buscaremos fazer um embasamento teórico englobando os temas da administração financeira e contabilidade de custos, focando principalmente no custeio variável que será a base principal para realização deste. A pesquisa será através de documentos da empresa como relatório de vendas, ordens de compra, movimento de caixa, demonstração de resultados e descrição dos processos. Posteriormente todos os processos passaram por revisão de fluxograma e cronoanálise.

Após a coleta de dados foram elaboradas planilhas disponibilizadas aos gestores com orientação sobre os produtos com maior ou menor índice de margem de contribuição unitária, total, margem de contribuição por hora, e parecer dos resultados alcançados afim de orientá-los o mais tecnicamente possível.

**Palavras Chave:** Custos. Margem de Contribuição. Lucratividade.

## **SUMÁRIO**

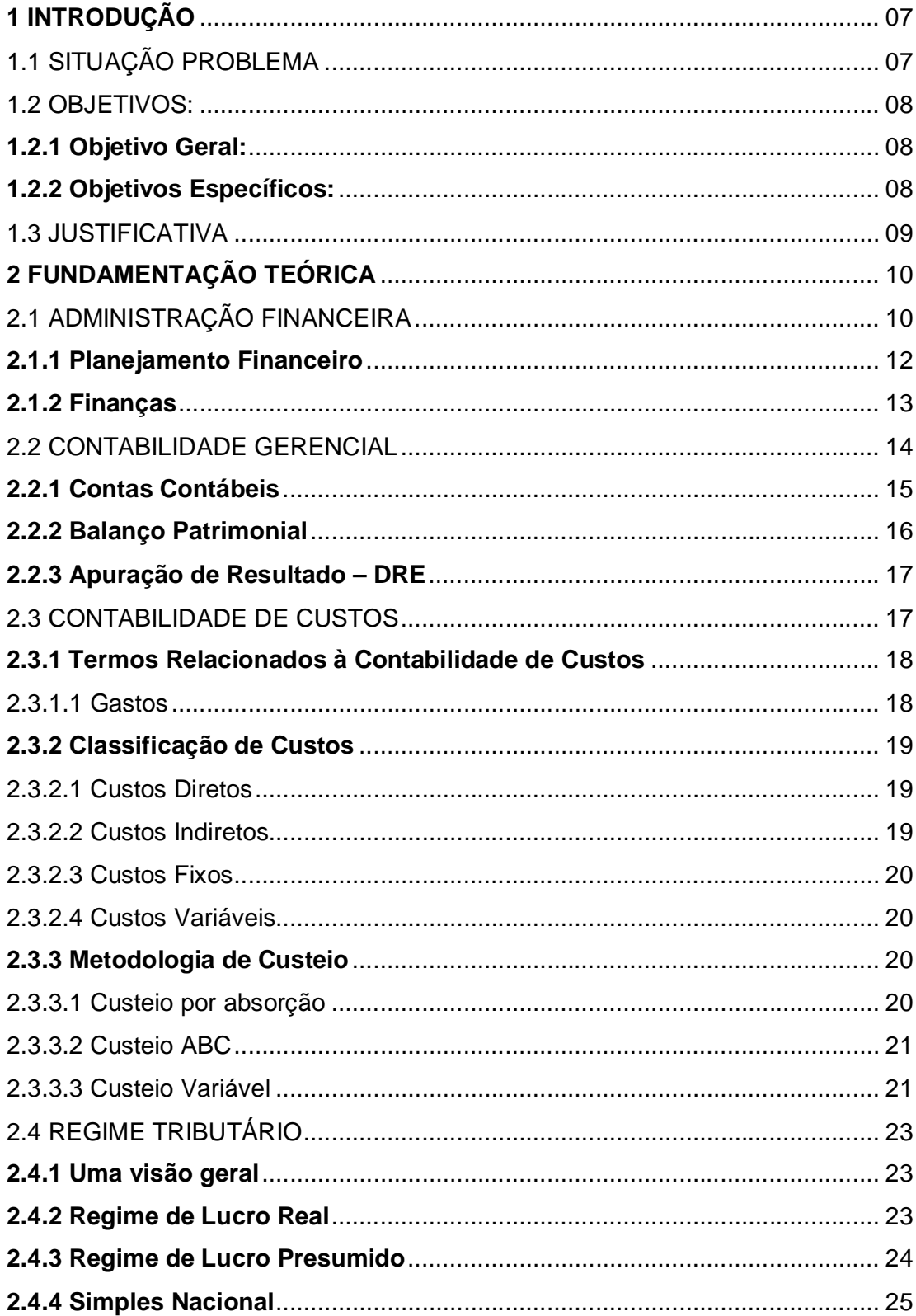

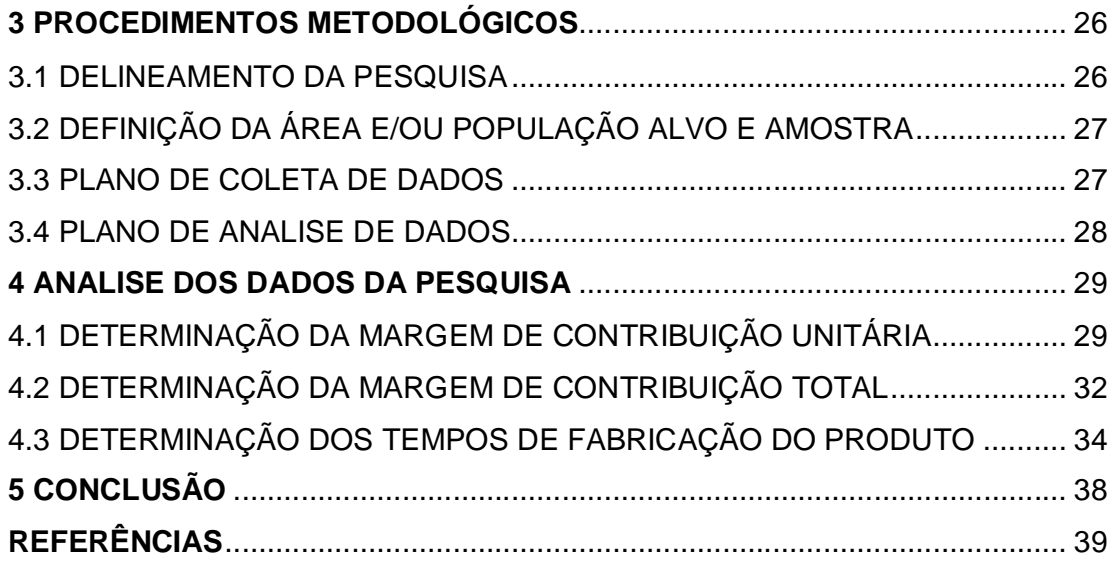

## **1 INTRODUÇÃO**

Segundo informações obtidas através do contato com empresas fornecedoras de matéria prima, acessórios e máquinas para a fabricação de rolos de pintura, a crise financeira instalada no Brasil em 2008, levou um grande número de pequenas empresas fabricantes e distribuidoras de rolos e acessórios a fecharem as portas.

A entrada dos produtos chineses no Brasil, também colaborou para que as pequenas empresas que não tinham condições de importar grande quantidade de mercadorias perdessem a competitividade diante dos desafios impostos pelo novo formato de mercado, principalmente de acessórios, onde as empresas passaram a importar e distribuir ao invés de produzir.

Com este fechamento de pequenas empresas, e a falta de planejamento e/ou interesse das grandes empresas para atender esta demanda deixada pelas pequenas empresas voltadas para produtos de qualidade, criou-se uma lacuna de mercado. Diante de um aquecimento no seguimento de pintura, proporcionado pela construção civil, percebeu-se a oportunidade de investimento neste seguimento.

Dentro deste cenário, após um período de quase quatro anos de portas fechadas, a marca foi adquirida por novos investidores e teve suas atividades transferidas da Serra Gaúcha para o Sul do Estado de Santa Catarina.

Analisando os índices de resultado alcançados desde o reinício da comercialização da marca em Julho de 2012, e as oportunidades de crescimento que o negócio apresenta, a empresa precisou criar, e tornar cada vez mais eficientes seus processos de produção, afim de conhecer e modelar suas margens diante da realidade do mercado e da realidade da empresa.

Esta monografia propõem-se a avaliar as margens de contribuição unitária de cada item associando aos tempos de fabricação para medir a eficiência dos mesmos no mix estudado.

## 1.1 SITUAÇÃO PROBLEMA

Diante das oportunidades criadas com um fechamento em série de pequenas e médias empresas fabricantes de rolos de pintura e da carência por um produto que agregue alto desempenho e respeito ao clientes, dispensado pelas

grandes marcas que permaneceram no ramo da pintura, existe uma grande fatia de mercado disponível para novas empresas que investirem neste nicho de mercado.

Produzir apenas não é o suficiente. Para que uma empresa possa produzir produtos de alto desempenho e ao mesmo tempo praticar um preço justo junto ao seu cliente mantendo-se competitivo diante do mercado de importados que cresce cada vez mais, mesmo com a alta do dólar, a ponto de garantir boa aceitação e giro dos produtos comercializados, é necessário produzir com eficácia. Para se produzir com eficácia é necessário conhecimento dos tempos de produção, conhecimento dos processos de produção e, estudo e dedicação para constante aperfeiçoamento dos processos.

Com base no contexto exposto, questiona-se: é possível melhorar o desempenho de uma empresa de rolos de pintura a partir da análise das margens de contribuição associado ao tempo de fabricação de cada produto?

1.2 OBJETIVOS

#### **1.2.1 Objetivo geral**

Identificar a margem de contribuição unitária e associar ao tempo de fabricação dos produtos para medir a eficiência dos mesmos no mix estudado.

#### **1.2.2 Objetivos específicos**

a) Fazer revisão bibliográfica sobre assuntos relacionados a planejamento financeiro e custo;

b) Verificar as margem de contribuição unitárias, totais e por hora de cada produto produzido ou distribuído pela empresa objeto de estudo;

c) Fornecer parecer sobre os resultados alcançados afim de que possam ser panejadas e executadas ações de fortalecimento para os pontos fortes, e ações para neutralização e melhorias dos pontos fracos da empresa.

#### 1.3 JUSTIFICATIVA

Este trabalho é importante, pois para manter-se competitivo e apresentar maior lucratividade, todas as empresas precisam de um estudo aprofundado de seus custos e soluções para maior obtenção de lucro.

O momento para realização deste trabalho é oportuno, uma vez que a empresa busca sua profissionalização e constante aperfeiçoamento de seus métodos de produção, gerenciamento de estoque, e controle de custos, afim de se firmar no mercado como referência e manter-se sempre competitiva e lucrativa.

Este estudo torna-se possível, mediante a grande disponibilidade de livros que tratam a respeito de gerenciamento de custos. Ele é viável devido ao amplo acesso oferecido pela empresa às planilhas, relatórios, e demais instrumentos relativos ao custeio.

## **2 FUNDAMENTAÇÃO TEÓRICA**

## 2.1 ADMINISTRAÇÃO FINANCEIRA

Dentro da área de ciências sociais aplicadas, temos a área da Administração. Dentro da própria Administração, temos um "setor" que merece toda a atenção para estudo e aplicação que é a Administração Financeira.

"A Administração financeira tem por Objetivo maximizar a riqueza dos acionistas da empresa." É com esta frase que Júnior, Rigo e Cherobim (2002) iniciam o livro Administração Financeira: Princípios, Fundamentos e Práticas Brasileiras de 2005.

Para Gropelli e Nikbakht (2002) p.4, "Finanças são a aplicação de uma série de princípios econômicos e financeiros para maximizar a riqueza ou o valor total de um negócio."

> Através da análise financeira, temos informações importantes que nos possibilitam a tomada de decisão a respeito de quando, como, e que ações devem ser tomadas a fim de que os investimentos sejam mais bem sucedidos, e possam fornecer um retorno mais vantajoso. (GROPPELLI, NIKBAKHT, 2002, p. 4)

Muitas vezes os planos financeiros bem sucedidos não recebem a devida atenção, por falta de uma divulgação eficaz por parte dos administradores financeiros que são os agentes de diagnóstico mas que por sua vez, não possuem uma imagem confiante diante do mercado. Portanto, a construção de uma imagem sólida do administrador financeiro é importante para que os bons planos financeiros possam ser postos em prática. (GROPPELLI, NIKBAKHT. 2002)

> O campo da administração financeira abrange ampla gama de tarefas e atividades e os profissionais da área encontram grandes oportunidades de contribuírem para o sucesso dos negócios empresariais. (JUNIOR, RIGO, CHEROBIM, 2005, p. 3)

A administração financeira não é função apenas de uma pessoa. Na visão de Junior, Rigo e Cherobim (2002) ela é executada por uma equipe que trabalha sempre de acordo com regras pré-estabelecidas, e ela vai sempre variar de acordo com o tamanho da empresa. Normalmente nas empresas menores, a parte da administração financeira fica sob responsabilidade dos sócios. Já nas empresas maiores, ela costuma ser dividida em três áreas principais: Diretoria Financeira, responsável pela captação de recursos; Tesouraria, responsável pelas atividades financeiras como recebimentos e pagamentos diários; e Controladoria, responsável por orçamentos e contabilidade.

> Nas grandes empresas, as funções são bastante distintas: a diretoria financeira divide-se em tesouraria e controladoria. O tesoureiro é responsável pela manutenção do caixa da empresa, recebimentos e pagamentos diários, liberação de crédito para clientes, negociações com bancos para aquisição de recursos de curto prazo (financiamento de capital circulante) e aplicação dos recursos excedentes no curto prazo. O controller é responsável pelo acompanhamento e fiscalização das atividades financeiras de curto e de longo prazo, pela contabilidade fiscal e gerencial, aqui incluída a divulgação dos resultados da empresa para acionistas, partes interessada e governo, e finalmente pelo gerenciamento da estrutura de capital da empresa. (JUNIOR, RIGO, CHEROBIM, 2005. p. 6.)

O administrador financeiro é o agente da administração financeira. Além de se preocupar com o ganho monetário, o administrador financeiro tem como papel a promoção de ações sociais, afim de manter a opinião pública favorável a sua organização. Cabe ao administrador financeiro a tomada de decisão sobre que programa social ira implantar, como distribuição de recursos para trabalhadores e sociedades, contratação de minorias, ou até mesmo recusa a especulações financeiras por ferirem princípios democráticos. Gropelli e Nikbakht (2002) explica que como alguns desses programas sociais seguem exatamente na contramão da obtenção dos lucros, o administrador financeiro precisa perseguir sua meta de maximização de lucros, sabendo que estas atitudes podem inclusive atrair novos clientes e serem eficazes a médio e longo prazo.

Para Junior, Rigo e Cherobim (2005), no mercado econômico as empresas são responsáveis por comprar, vender, prestar serviços. São elas que geram boa parte dos empregos, renda. Além disso, delas provém a maior parte dos tributos arrecadados pelo governo. As empresas interagem entre si, no mercado nacional e internacional, Interagem com os governos e com a comunidade. Para que possam desenvolver suas atividades, as empresas têm uma vasta oferta e participação no mercado financeiro. 'Bancos, companhias de crédito, taxas de juros, taxas de câmbio, títulos de dívida e falta de dinheiro constituem o ambiente financeiro das empresas'. (JUNIOR, RIGO, CHEROBIM. 2005. p. 30)

Segundo Junior, Rigo e Cherobim (2005), o valor do dinheiro hoje sempre será maior que o valor do dinheiro amanhã. Mesmo que não haja mudança alguma no cenário econômico, sem inflação, sem variação de demanda, ou qualquer outro agente, a liquidez sempre é prioridade para as pessoas. A menos que a possibilidade de seu dinheiro valer mais amanhã do que hoje seja uma realidade, as pessoas preferirão sempre o consumo, à poupança ou investimento.

Os investidores tomam suas decisões sobre os investimentos, baseados na relação entre risco e retorno. Risco e retorno sempre serão proporcionais um ao outro. Quando o retorno for alto, o risco sempre será alto. Quando o risco for baixo, o retorno também será baixo. Você não pode esperar retorno alto para um risco baixo. Se o risco é baixo, não há motivos para que a remuneração seja atrativa. "Quando dois projetos têm os mesmos retornos esperados, escolhe-se aquele de menor risco." (GROPPELLI, NIKBAKHT. 2002. p. 73).

Se o valor do dinheiro não é o mesmo, e se a empresa precisa estar sempre dinâmica em relação ao mercado financeiro, o administrador precisa se planejar para estar preparado para todo e qualquer cenário econômico.

#### **2.1.1 Planejamento Financeiro**

As vezes os gestores se enganam, pensando que a resolução de todos os problemas é aumentar o volume de vendas. Enganam-se pensando que aumentando o volume de vendas, logo aumentarão o fluxo de caixa, e por consequência o lucro. O problema é até para aumentar o volume das vendas, precisa-se de planejamento. Precisa-se planejar a capacidade de produção, e precisa-se planejar o financiamento da produção e do estoque. Gropelli e Nikbakht (2002) explica que quando existe um aumento no volume de vendas, normalmente cria-se um problema no fluxo de caixa. Como o fluxo de caixa estava estável, bem como o volume de vendas, as receitas provenientes das venda cobriam as despesas geradas pela produção.

> Planejamento financeiro é o processo por meio do qual se calcula quanto de financiamento é necessário para se dar continuidade às operações de uma companhia e se decide quando e como a necessidade de fundos será financiada. (GROPPELLI, NIKBAKHT. 2002. p. 319.)

Existe um fluxo que precisa ser respeitado e estudado. Existe um prazo médio de recebimento após a venda do produto. Antes ainda da venda, precisa-se comprar matéria prima, esperar a mesma chegar a indústria, produzir, e estocar até que seja vendida. Além dessas despesas, precisa-se também aumentar os estoques de segurança, tanto de produto acabado, quanto de matéria prima. Groppelli e Nikbakht (2002) afirma que o administrador financeiro precisa estar ligado a todo esse processo, bem como buscar a forma mais rentável, ou seja aquela que lhe dê mais segurança e lhe custe menos, de buscar financiamento interno ou externo.

#### **2.1.2 Finanças Internacionais**

Com a globalização e a internacionalização das empresas, internacionalizou-se também os processos de produção. Além das taxas de câmbio, agora o administrador financeiro precisa estar de olho em diversos outros fatores. O administrador precisa estar de olho nas linhas de financiamento para exportação e importação, ficar de olho nas políticas cambiais de cada país, buscar melhores taxas de juros, procurar menores riscos, baixar o custo de produção e de matéria prima. Para Junior, Rigo e Cherobim (2005) a administração internacional de negócios transcende as atividade de acompanhamento das taxas de câmbio e obtenção de linhas de crédito.

> "Enquanto as empresas nacionais ainda estão motivadas pelo desejo de participar do crescimento de novos mercados, dos benefícios de maiores margens de lucro e de diversificar-se como uma forma de reduzir seus riscos, novos acontecimentos estão impulsionando a tendência de empresas globalizadas. (GROPPELLI, NIKBAKHT. 2002. p. 16)

A questão tributária internacional é o primeiro fator de impacto a ser considerado nas transações internacionais. Junior, Rigo e Cherobim (2005) explica também, que o administrador precisa estar atento a forma como as autoridades fiscais e monetárias do país, enxergam a contabilização financeira gerada pela variação financeira nos demonstrativos de resultado.

A variação do câmbio deve ser estudada com agilidade. O administrador precisa projetar seu fluxo de caixa, de acordo com as previsões nas taxas de câmbio. O administrador precisa estar atendo à movimentação micro e macroeconômica a fim de proteger seus ativos e passivos. Groppelli e Nikbakht (2005) destaca papel fundamental da internet neste processo, afim de buscar-se informações cada vez mais precisas de variação, oportunidades e ameaças, afim de diminuir riscos e aumentar lucros.

Conforme Junior, Rigo e Cherobim (2005), vários são os fatores que dificultam as transações de comércio internacional. São eles: Convivência com diferentes moedas; Complexidade das leis locais; Ambiente político, econômico e

social; Diferenças culturais; Diferenças de idiomas; Estágio de renda *per capta* do país; Governo e regime político e; Diferenças nas estratégias e gestão financeira.

O câmbio está diretamente ligado a demanda de moeda disponível. Quando existe oferta exagerada de determinada moeda, ela tende a se desvalorizar. Quando a demanda por determinada moeda excede a oferta ela tende a valorizarse. Junior, Rigo e Cherobim (2005) explica que existem dois tipos principais de riscos cambiais. O risco de conversão e o risco de transação. Como nosso caso de estudo é uma microempresa, vamos deixar o risco de conversão de lado, e ficar apenas com o risco de transação. O risco de transação é o risco de variação do câmbio, no espaço de tempo do fechamento da venda, até o fechamento do contrato de câmbio. Como as transações normalmente são fechadas em moeda internacional, normalmente em dólar, quando a moeda nacional desvaloriza-se, o importador corre o risco de pagar mais em reais pelo mesmo produto em dólar. Quando a moeda nacional valoriza-se, é o exportador que corre o risco de receber menos reais pelo mesmo produto.

#### 2.2 CONTABILIDADE GERENCIAL

A contabilidade é uma das ciências mais antigas do mundo. Logo após o surgimento da imprensa, um dos primeiros escritos já falavam da contabilidade. Segundo Crepaldi (1998), no início ela era usada pelos mercadores para apurar o lucro de suas operações. Mais tarde a contabilidade passou a ser utilizada em instituições importantes como Igreja e Estado.

Antigamente os dados contábeis eram sigilosos. Eram de interesse apenas dos donos dos empreendimento. Hoje em dia eles são de interesse dos proprietários para verificação dos resultados, dos gerentes para tomadas de decisões, dos sindicatos para capacidade de pagamento dos salários, dos fornecedores, dos ecologistas, mas principalmente do governo, para medir o crescimento econômico e claro, a cobrança de impostos. Marion (2006) afirma que por ser o instrumento principal de apuração para cobrança de impostos, o governo a tornou obrigatório para a maioria das empresas.

Dentro da área da contabilidade gerencial, a contabilidade de custos exerce um papel muito importante, suas duas principais funções são: "a utilização dos dados de custos para auxílio ao controle e para a tomada de decisões". (CREPALDI, 1998. p 18).

#### **2.2.1 Contas Contábeis**

Vamos utilizar uma citação de Marion (2006), para compreender porque as contas contábeis são detalhadas. Uma vez que o objetivo das contas é justamente facilitar a interpretação dos dados e facilitar e ao mesmo tempo dar segurança aos balanços disponíveis, as contas contábeis precisam ser agrupadas de acordo com sua característica. Vamos utilizar a divisão de Marion para entender melhor como elas se dividem.

> Colocando-se todas as contas de forma desordenada, ainda que respeitando as noções de passivo e ativo, somando-se caixa com máquinas, duplicatas a receber com veículos e assim por diante, haveria muita dificuldade para interpretar e analisar o balanço. (MARION, 2006. P. 62).

**ATIVO** – Conjunto de Bens e direitos.

Ativo Circulante – O ativo circulante pode ser chamado também de capital de giro. É com os valores disponíveis no ativo circulante que a empresa irá saldar sua dívidas de curto prazo, seus itens sempre estão se renovando. È considerado ativo circulante, o dinheiro disponível no caixa físico da empresa, o dinheiro que a empresa possui nos bancos, as duplicatas à receber, impostos a recuperar, estoque de produtos acabados, entre outros.

Ativo Realizável a Longo Prazo – O ativo realizável a longo prazo são aquelas receitas que não podem ser convertidas em dinheiro imediatamente. Por exemplo, a venda de máquinas ou imóveis com um prazo de recebimento de 60 meses, ou então um empréstimo a longo prazo feito pela empresa a algum dos diretores, ou seja, são recursos que somente serão convertidos em dinheiro depois do término do exercício social.

Ativo Permanente – Também conhecido como ativo fixo, pois seus bens não mudam constantemente, o ativo permanente dificilmente se transformará em dinheiro, pois não destina-se a venda, mas sim aos meios de produção ou outra forma de obtenção de renda. Ele divide-se em três grupos:

Investimentos – São aplicações que não tem haver com a atividade da empresa. Ex.: Compra de ações de outras empresas, compra de prédio para ser alugado e gerar renda, obras de arte, entre outros.

Imobilizado – São os bens destinados a manutenção da atividade da empresa. São os imóveis, automóveis, máquinas, ferramentas, móveis, utensílios, etc.

Diferido – São gastos geralmente com serviço terceirizado que beneficiará a organização por muito tempo. Podem ser treinamentos de mão de obra, gastos com propaganda da empresa antes da inauguração, gastos com reestruturação da empresa.

**PASSIVO** – Obrigações exigíveis.

Passivo Circulante – São aquelas obrigações do curto prazo, pagamentos de fornecedores, impostos, salários, empréstimos, etc.

Passivo Exigível a Longo Prazo – São aquelas obrigações que serão saldadas após o encerramento do exercício social, no longo prazo. Normalmente são financiamentos feitos a longo prazo.

Patrimônio Líquido – Na legislação brasileira, o patrimônio líquido é dividido entre Lucros Acumulados (que são os lucros retidos pela empresa) e Reservas (que é um valor não distribuído que possui algum fim específico), porém o ideal é que se aplique também ao Patrimônio Líquido o valor investido pelos sócios da empresa, os seja o capital social.

#### **2.2.2 Balanço Patrimonial**

Agora que já sabemos um pouco sobre as contas contábeis, estamos preparados para montar o Balanço Patrimonial. Segundo Marion (2006), o Balanço Patrimonial é o mais importante relatório que a contabilidade pode gerenciar, pois seja no final do exercício social ou em qualquer data, através dele pode-se identificar a saúde financeira e econômica da empresa.

O Balanço Patrimonial deve ser dividido duas colunas. A da esquerda indica os ativos circulantes, em seguida os ativos realizáveis a longo prazo, e por último os ativos permanentes. A coluna da direita indica os passivos circulantes, os passivos exigíveis a longo prazo, e por último o patrimônio líquido. Para Groppelli e Nikbakht (2002), a primeira análise que pode ser feita já pode ser deduzir os passivos circulantes dos ativos circulantes. Essa operação nos trará informações claras sobre a liquidez da empresa.

O patrimônio líquido é originado pelo proprietário. O passivo é todo o restante de entrada de recursos na empresa, seja através de fornecedores, bancos, governo. Já o ativo é aplicação destes recursos; estoque, máquinas, imóveis, caixa. Uma vez que só pode aplicar-se aquilo que teve origem, significa dizer que o Ativo sempre será igual a soma do passivo mais o patrimônio líquido. Marion (2006)

#### **2.2.3 Apuração de Resultado – DRE**

Cada vez mais o administrador financeiro precisa estar ciente da saúde da empresa. Para isso ele utiliza informações internas sobre volume de vendas, preços praticados, contas a receber, contas a pagar, tributos e outras receitas e despesas. Junior, Rigo e Cherobim (2002) destaca que somando estas informações a informações externas, de ambiente, o administrador financeiro pode exercer com eficácia o seu papel.

> As demonstrações financeiras são elaboradas segundo a prática contábil do regime de competência, ou seja, as receitas e despesas são contabilizadas e reconhecidas quando ocorre o fato gerador e não quando há a efetiva entrada ou saída de caixa. (JUNIOR, RIGO, CHEROBIM, 2005. p. 41)

Groppelli e Nikbakht (2002) afirma que A demonstração de Resultado do Exercício – DRE nada mais é do que a relação do fluxo de receitas geradas pela empresa, e o fluxo de despesas geradas para produção e financiamento das operações.

As demonstrações financeiras devem ser lançadas de forma dedutiva, os seja, primeiro são lançadas as receitas, e após vão sendo deduzidas as despesas. Marion afirma que a DRE pode variar de simples a detalhada de acordo com o tamanho da empresa e a necessidade de informações para a tomada de decisões.

#### 2.3 CONTABILIDADE DE CUSTOS

Contabilidade de Custos é o ramo da contabilidade que controla os gastos de produção. De acordo com Neves e Viceconti (2003), o setor contábil passou por uma enorme dificuldade com a Revolução Industrial. Os contadores estavam acostumados com empresas comerciais, desta forma lançavam em seus balanços,

apenas as compras de mercadorias que seriam revendidas posteriormente. Com a Revolução Industrial, o item compras foi substituído pelos gastos que a empresa teria para produzir ou transformar determinado produto, ou seja, os fatores de produção: matéria-prima consumida, salário dos trabalhadores da produção, energia elétrica e todos os demais gastos da atividade industrial.

Segundo Neves e Viceconti (2003), a contabilidade de custos nasceu primeiramente para controlar os estoques. Como o gerenciamento de estoques da indústria é muito mais complexo que o do comércio, pois envolve vários tipos de matéria prima que serão transformadas em produto para revenda, a contabilidade de custos ganhou um importante espaço dentro das indústrias. Além das matérias primas, os demais fatores de produção também precisam ser incorporados no estoque durante o processo produtivo. Teremos agora dois tipos de estoque: o estoque dos produtos em elaboração e o estoque de produtos acabados.

#### **2.3.1 Termos Relacionados à Contabilidade de Custos**

#### 2.3.1.1 Gastos

De acordo com Neves e Viceconti (2003), gasto é toda a renúncia de um ativo da empresa, em troca de um bem ou serviço. Sempre que a empresa realiza algum pagamento, diminuindo assim o valor do ativo, tem-se um gasto. Gastos podem ser classificados em investimentos, despesas, custos, e perdas. Vejamos o que Neves e Viceconti (2003) diz a respeito de cada um deles.

Custos – São todos os gastos referente a manutenção da atividade principal da empresa. Pode ser bem os serviço. Normalmente consideramos custos os fatores de produção como mão de obra da fábrica, energia gasta no processo, matéria prima, etc. Os custos podem ser diretos ou indiretos, fixos ou variáveis.

Despesas – São os gastos referentes as operações da empresa, mas que porém não possuem uma ligação direta com a produção do produto ou serviço. Pode-se considerar comissões, publicidade e salários e encargos do administrativo por exemplo.

Investimentos – São os gastos com bens e serviços estocados no ativo da empresa. No momento da compra, a matéria-prima é um investimento, no momento

da produção torna-se custo. Podem ser também ações de outra empresa, ou até mesmo máquinas e equipamentos.

Perdas – São gastos involuntários ou acidentais que acontecem de forma anormal no processo de produção ou fora dele. Podem ser perdas de matéria-prima, incêndios, estoques obsoletos, etc. Vejamos abaixo uma informação importante.

> O gasto com mão-de-obra durante um período de greve, por exemplo, é uma perda, não um custo de produção. O material deteriorado por um defeito anormal e raro de um equipamento provoca uma perda, e não um custo; aliás, não haveria mesmo lógica em apropriar-se como custo essas anormalidades e, portanto, acabar por ativar um valor dessa natureza. (MARTINS, 2001, p. 27).

#### **2.3.2 Classificação de Custos**

Os custos conforme citados anteriormente, podem ser diretos ou indiretos, fixo ou variáveis. Vejamos abaixo como Crepaldi (1998) classifica-os.

2.3.2.1 Custos Diretos

Os custos diretos são aqueles custos que são diretamente proporcionais a produção, sem rateio. Os custos diretos variam de acordo com a produção. Podem ser eles matéria prima, mão de obra utilizada na produção, material de embalagem, depreciação de equipamentos e energia elétrica das máquinas.

> São os que podem ser diretamente (sem rateio) apropriados aos produtos, bastando existir uma medida de consumo (quilos, horas de mão-de-obra ou de máquina, quantidade de força consumida etc). Em geral, identificam-se com produtos e variam proporcionalmente à quantidade produzida. São aqueles que podem ser apropriados diretamente aos produtos fabricados, porque há uma medida objetiva de seu consumo nesta fabricação. (CREPALDI, 1998, p. 59).

2.3.2.2 Custos Indiretos

São aqueles custos que não conseguimos incorporar diretamente no produto sem uma metodologia de rateio de custos, Por exemplo, quanto de aluguel consome cada produto? Não sabemos responder a esta pergunta sem ratear o valor do aluguel sobre os produtos fabricados. Os custos indiretos normalmente não variam de acordo com a produção. Eles podem ser iluminação geral, depreciação, salário dos supervisores.

> [...] entendemos então o que seja Direta e Indireta; aquela diz respeito ao gasto com pessoal que trabalha e atua diretamente sobre o produto que

está sendo elaborado; a outra, a Indireta, é a relativa ao pessoal de chefia, supervisão ou ainda atividades que, apesar de vinculadas à produção, nada têm de aplicação direta sobre o produto: manutenção, prevenção de acidentes, Contabilidade de Custos, programação e controle da produção etc. (MARTINS, 2001, p. 53).

#### 2.3.2.3 Custos Fixos

São aqueles custos que não sofrem alteração de acordo com o volume de produção ou vendas. Mesmo que haja uma variação de um mês para o outro, devido a reajuste por exemplo, continuamos a considerar custo fixo. Pode-se considerar o aluguel, seguro da fábrica, imposto predial, salário de vigias, etc. (MARTINS, 2001)

#### 2.3.2.4 Custos Variáveis

Se não houver quantidade produzida, não haverá custo variável. Os custos variáveis recebem este nome porque variam sempre de acordo com a produção. Podem ser eles, as matérias primas, embalagens, hora extra de mão de obra, impostos.

Custos Semivariáveis – São custos que variam de acordo com o volume de produção, mas que possuem uma taxa mínima, serão cobrados mesmo que não haja produção, ou que ela não tenha atingido quantidade suficiente acima do mínimo. Vamos utilizar como exemplo aqui, a energia elétrica, que será cobrado um valor mínimo, mesmo com a produção parada. (MARTINS, 2001)

#### **2.3.3 Metodologia de Custeio**

Várias são as formas de ratear os custos e despesas do processo produtivo. Martins (2001), cita como principais metodologias de custeio, o custeio por absorção, o custeio ABC e o custeio variável.

#### 2.3.3.1 Custeio por absorção

O custeio por absorção é um processo de apuração de custos, sendo que seu objetivo é ratear todos os elementos, sejam eles fixos ou variáveis, em cada fase da produção. No custeio por absorção, todos os custos são alocados aos

produtos, mas as despesas ficam de fora. Na apuração do resultado, as despesas totais serão contabilizadas juntamente com os custos apenas dos produtos vendidos. Os custos dos produtos em elaboração e dos produtos acabados não vendidos ficam ativados no estoque com estes produtos. É a única forma de custeio que atende as normas da Realização da Receita, Competência e Confrontação, por isso é aceito em auditorias e Imposto de Renda. (MARTINS, 2001)

#### 2.3.3.2 Custeio ABC

O Custeio Baseado em Atividades, também conhecido como ABC (Activity-Based Costing) é uma metodologia de custeio criada para reduzir as distorções causadas na alocação dos custos indiretos. No custeio ABC, a alocação de cada custo ou despesa acontecerá por departamentalização ou seja, em cada departamento que o processo passar, o custeio será rateado imediatamente. (MARTINS, 2001)

#### 2.3.3.3 Custeio Variável

Este é o melhor método de custeio para a tomada de decisões. Nesta forma de custeio são debitados do resultado as despesas e todos os custos fixos, mesmo de produtos não vendidos. Somente os custos variáveis, ou seja, aqueles que são determinados pelo volume de produção, é que são alocados aos produtos. (MARTINS, 2001)

Megliorini (2001) explica que como existe uma demanda variável de venda, você não consegue alocar corretamente os custos indiretos e as despesas fixas. Quando você vende ou produz mais, ou menos produtos, as despesas fixas como aluguel, administrativo, despesas com veículos, propagando representam o mesmo valor total, porém se considerados unitariamente por produto, elas irão variar, uma vez que quanto mais unidades vendidas, menor será o custo fixo unitário, pois terá o mesmo valor rateado por um número maior de unidades. O inverso acontece quando são vendidos menos unidades.

Bertó e Beulke (2006) denominam o custeio variável como custeio marginal. Vejamos o que eles dizem sobre custeio variável ou marginal.

Como consequência da soma do custo dos materiais diretos mais custo operacional variável, surge o custo independente variável. Para se chegar ao custo variável do produto, cabe ainda agregar as despesas financeiras do giro, as despesas tributárias diretas e as despesas diretas com vendas. (BERTÓ, BEULKE. 2006. P. 41)

Megliorini (2001) afirma ainda que as despesas fixas e os custos indiretos vão direto para a apuração de resultado, não se aplicando ao produto, desta forma não cabe a expressão de margem de lucro por produto, mas sim a margem de contribuição individual. Margem de contribuição como o nome já diz, identifica no resultado individual do produto quanto sobrou para pagar o custo fixo, uma vez que o custo fixo não foi diminuído do preço de venda.

Vejamos o seguinte quadro:

Quadro 1 – Estrutura do custo e do preço do produto

**A** – Materiais diretos (matérias-primas, componentes etc.) – CDV

**B** – Custo operacional variável (pessoal, utilidades, etc.) – CDV/CIV

## **C = A + B Custo Independente Variável do Preço (PV)**

**D** – Despesa financeira do giro (% PV) – DDV

**E** – Despesa tributária direta (% PV) – DDV

**F** – Despesa direta com vendas (% PV) – DDV

## **G = C + D + E + F Custo variável**

**H = (I – G) Margem de contribuição (contribuição de cobertura) (\$ e/ou % PV)**

**I** = Preço de Venda (função de mercado)

Fonte: BERTÓ, BEULKE. 2006. p 41.

Megliorini (2001) afirma que margem de contribuição individual é aquilo que sobra do preço de venda de determinado produto. Multiplicado este resultado pela quantidade de peças iguais, somados ao resultados dos demais produtos, chegamos a margem de contribuição total. Este montante será usado para pagar o custo fixo. Através da margem de contribuição total, pode-se também determinar o quanto a empresa precisa faturar determinado período para pagar o custo fixo. A este valor alcançado pode-se chamar de ponto de equilíbrio. Sendo assim pode-se determinar que ponto de equilíbrio "nada mais é do que aquele momento em que a

empresa não apresenta lucro nem prejuízo." (MEGLIORINI, 2001. p 151). Toda a margem de contribuição alcançada após o ponto de equilíbrio é lucro para a empresa.

2.4 REGIME TRIBUTÁRIO

#### **2.4.1 Uma visão geral**

Existe três formas de tributação para as empresas no Brasil. Duas delas tem como base principal o lucro, e uma delas o faturamento. Neves e Viceconti (2003) afirma que quanto maior o resultado da empresa, maior o valor a ser pago de imposto de renda e de contribuição social sobre lucros.

> Imposto de renda é de competência privativa da União, incidente sobre a renda e proventos de qualquer natureza, que tem como fato gerador a aquisição da disponibilidade econômica ou jurídica. (GROPPELLI, NIKBAKHT. 2002. p. 26)

Groppelli e Nikbakht (2002) afirma ainda que a última grande reforma tributária aconteceu entre 1964 e 1967, e que após o Plano Real algumas adequações foram feitas, mas que o código tributário precisa passar por uma ampla reforma para se adequar a realidade econômica do país.

Neves e Viceconti (2003) dão conta de que o fato gerador para cobrança do imposto de renda são os resultados positivos, e que sua incidência será calculada trimestralmente, ao final de março, junho, setembro e dezembro.

#### **2.4.2 Regime de Lucro Real**

O lucro real é apurado pelo regime de competência, ou seja, contam-se apenas as receitas fiscais, independente da sua realização em moeda. Neves e Viceconti (2003) afirma que as empresas que optam por lucro real, precisam guardar em boa ordem, toda a documentação referente a obtenção de tal resultado.

Groppelli e Nikbakht (2002) afirmam que os juros recebidos pela empresa também serão tributados, diferentemente dos dividendos que a empresa recebe de outra. Neste caso, o valor dos dividendos recebidos, será excluído da base de cálculo de impostos, pois estes dividendos não são referentes a operação, e seu imposto de renda já foi pago, sobre o resultado da empresa que gerou tal dividendo.

Ainda sobre a base de cálculo, serão adicionadas despesas que não fizeram parte da operação da empresa, Groppelli e Nikbakht usam como exemplo uma multa de trânsito. A empresa não precisou gastar com a multa de trânsito para conseguir aquele resultado, mas a mesma foi causada por imprudência, portanto, o valor da multa será acrescido a base de cálculo e será pago imposto sobre a mesma.

Segundo Neves e Viceconti (2003), quando uma empresa termina um período de apuração, este prejuízo poderá ser compensado no lucro obtido nos próximos períodos de apuração, mas o valor da compensação porém em cada um deles, não pode ultrapassar a 30% do resultado.

Neves e Viceconti (2003) afirma que optando pelo lucro real, a empresa pode pagar mensalmente um valor sobre o lucro estimado, sendo que a apuração oficial do resultado acontecerá no dia 31 de Dezembro do período de incidência. Caso o valor que a empresa tenha pago de imposto seja menor que o devido, ela pagará a diferença. Caso o valor pago de imposto que maior que o devido, ela poderá compensar no imposto devido a partir de Janeiro do próximo ano, ou então solicitar alternativamente o ressarcimento.

#### **2.4.3 Regime de Lucro Presumido**

Podem optar por este regime de lucro segundo Neves e Viceconti (2003), aquela empresas cuja receita total no ano anterior for inferior a R\$ 240.000.000,00, empresas que não sejam bancos comerciais ou que não tenham sua operação como financeira, ou corretoras de credito, seguro, capitalizações, empresas que não tenham lucros ou ganhos de capital vindos do exterior, empresas que por algum motivo usufruam de benefícios de isenção ou redução de impostos, e empresas que não tenham reduzido ou suspendido pagamento por estimativa usando o balancete ou balanço para justificar o mesmo.

Groppelli e Nikbakht (2002) afirma que no lucro presumido, o valor do imposto será calculado sobre a receita bruta, e não sobre o lucro. As vendas canceladas e os descontos concedidos neste caso, não entrarão na base de cálculo. O IPI também não compõe a base de cálculo, já o ICMS não poderá ser deduzido.

Groppelli e Nikbakht (2002) explica que no lucro presumido, a empresa não precisa manter a escrituração contábil para fins fiscais, desde que mantenha os movimentos de caixa, e ao término de cada exercício, providencie escrituração do registro de inventário e declaração anual de rendimentos.

#### **2.4.4 Simples Nacional**

Da mesma maneira que em outros países, a legislação tributária brasileira concede tratamento diferenciado para as microempresas e empresas de pequeno porte, visando a simplificação de suas obrigações tributárias. (GROPPELLI, NIKBAKHT. 2002. p. 37)

Segundo Neves e Viceconti (2003), o objetivo do Simples Nacional, é cobrar mensalmente das microempresas e empresas de pequeno porto, em um pagamento unificado o Imposto de Renda das Pessoas Jurídicas (IRPJ), a Contribuição Social sobre o Lucro Líquido(CSLL), a Contribuição para o Financiamento da Seguridade Social (COFINS), a Contribuição para os Programas de Integração Social e Formação do Patrimônio do Servidor Público (PIS/PASEP), o Imposto sobre Produtos Industrializados (IPI), e a Contribuição Previdenciária do Empregador. Ainda de acordo com Neves e Viceconti (2003), havendo com a União, um convênio da Unidade Federada com direito ao Imposto sobre Operações Relativas à Circulação de Mercadorias e sobre Serviços Interestadual de Intermunicipal (ICMS), ou do município com direito ao Imposto sobre Serviço de qualquer natureza (ISS), os mesmos podem ser cobrados através do SIMPLES.

Segundo BRASIL, Receita Federal do Brasil, considera-se para cobrança do SIMPLES, empresas com faturamento anual de até R\$ 3.600.000,00, sendo que a alíquota de cobrança varia entre 3,25% para empresas na faixa mínima até R\$ 180.000,00, e 8,05% para a faixa máxima superior a R\$ 3.420.000,01, sendo que neste percentual não estão inclusos o ICMS e o ISS.

O único imposto que não sobre alteração no percentual é o IPI, com valor de 0,5% independente da faixa de faturamento. O INSS/CPP sempre será cobrado. COFINS será cobrado a partir da segunda faixa (R\$ 180.000,01). PIS, IRPJ e CSLL serão cobrados a partir da terceira faixa ( partir da terceira faixa (R\$ 360.000,01).

#### **3 PROCEDIMENTOS METODÓLOGICOS**

A pesquisa científica é caracterizada como uma atividade intelectual que o homem faz conscientemente com objetivo de responder sua necessidade. (SANTOS, 2004.)

Metodologia pode ser definida por Demo, (1985, p.19) da seguinte forma:

Metodologia é uma preocupação instrumental. Trata das formas de se fazer ciência. Cuida dos procedimentos, das ferramentas, dos caminhos. A finalidade da ciência é tratar a realidade teórica e praticamente. Para atingirmos tal finalidade, colocam-se vários caminhos. Disto trata a metodologia.

Portanto, a metodologia científica, ou o método, é um caminho, uma forma lógica de pensamento, onde através dele será mais seguro alcançar o objetivo final. O método de pesquisa também trará credibilidade a pesquisa. (VERGARA, 2010).

#### 3.1 DELINEAMENTO DA PESQUISA

A pesquisa científica tem como finalidade, buscar respostas as mais diversas dúvidas e indagações da humanidade. Precisa-se efetuar uma pesquisa, sempre que não existirem informações suficientes para responder o problema, ou quando essas informações não são claras. (GIL, 2002)

De acordo com Oliveira (1999, p. 117):

A pesquisa tem por objetivo estabelecer uma série de compreensões no sentido de descobrir respostas para as indagações e questões que existem em todos os ramos do conhecimento humano, envolvendo o mundo social, vegetal, animal, mineral, além do espaço e do mundo marinho.

As pesquisas são classificadas quanto aos meios, e quanto aos fins de investigação, com base em seus objetivos gerais, podendo ser classificadas como exploratória, descritiva, explicativa, metodológica, aplicada e intervencionista. A pesquisa intervencionista é fundamentalmente motivada por resolver problemas concretos. Diferente das outras pesquisas, a pesquisa intervencionista busca propor mecanismos que possam trazer resultados concretos. A pesquisa aplicada vem até aqui, propor mecanismos, mas a pesquisa intervencionista ultrapassa esta linha e é participante das ações. (VERGARA, 2010).

Desta forma a presente pesquisa sobre a Gestão da Produção foi

classificada quanto aos fins de investigação como intervencionista, pois visou analisar, observar, registrar e correlacionar fatos, com finalidade de propor ações efetivas na busca por melhores resultados na empresa estudada, e agir de acordo com as ações propostas.

Quanto aos meios de investigação, VERGARA (2010) afirma que ela pode ser pesquisa de campo; pesquisa de laboratório; documental; bibliográfica; experimental; *ex post facto*; participante; pesquisa-ação; e estudo de caso. Nossa pesquisa começará como pesquisa documental, que é aquela que ainda não recebeu um tratamento analítico, podendo ser reelaborada de acordo com os objetivos da pesquisa. Para tanto está pesquisa utilizou meios bibliográficos e documentais com finalidade de diminuir a influência equivocada de outros autores e os respectivos erros. (GIL, 2002).

Por fim, nossa pesquisa será classificada principalmente em relação aos meios de investigação, como uma Pesquisa Ação, que pode ser definida como "um tipo particular de pesquisa participante e de pesquisa aplicada que supõe intervenção participativa na realidade social. Quanto aos fins é, portanto, intervencionista". (VERGARA, 2010. P. 44).

## 3.2 DEFINIÇÃO DA ÁREA E/OU POPULAÇÃO ALVO E AMOSTRA

Nossa pesquisa se dará dentro do ambiente corporativo de uma empresa que denominaremos apenas Fábrica de Rolos de Pintura. Iremos iniciar com pesquisa documental dos últimos 12 meses, buscando avaliar os resultados obtidos, e identificar caminhos que poderão trazer melhores resultado.

#### 3.3 PLANO DE COLETA DE DADOS

A coleta de dados, se dará quase sempre, diretamente nos dados primários, que para VERGARA (2010), é quando os dados coletados são os documentos oficiais do objeto estudado, neste caso serão demonstrações de resultados, fluxos de caixa, pedidos de compra, ordens de produção, contratos, autorizações de pagamentos, controle de produtividade, bem como fotografias e filmagens.

### 3.4 PLANO DE ANÁLISE DOS DADOS

Conhecemos duas formas de abordar a pesquisa: a abordagem quantitativa e a abordagem qualitativa. De acordo com o tipo de problema proposto, precisamos optar por uma destas abordagens (OLIVEIRA, 1997).

O método quantitativo é utilizado quando precisamos quantificar opiniões e dados, transformar a coleta de informações em estatística. É muito comum em pesquisas descritivas, onde o pesquisador busca sempre relacionar causa e efeito. (ROESCH, 2005).

O método qualitativo é utilizado quando se busca melhorar a efetividade de um programa. É recomendada para selecionar metas e traçar uma intervenção, não sendo eficaz apenas para análise de resultados, ou cruzamento de informações. O método qualitativo capta a perspectiva de cada entrevistado, sem modelo preestabelecido. Muito recomendada para pesquisa-ação. (ROESCH, 2005).

Portanto, esta pesquisa quanto a analise dos dados da pesquisa caracteriza-se como quantitativa, embora tenha como objetivo melhorar a efetividade da empresa, baseia-se muito em estatística para isso.

## **4 EXPERIÊNCIA DA PESQUISA**

Este capítulo destina-se à apresentação e análise da pesquisa realizada. O mesmo foi dividido em três partes. A primeira parte trata do levantamento do mix de produtos comercializados pela empresa, com a determinação da margem de contribuição individual de cada produto. A segunda parte trata da elevação da margem de contribuição unitária multiplicando pela média de vendas mensal de cada produto, chegando assim à margem de contribuição total. A terceira parte deste capítulo, associa a margem de contribuição unitária ao tempo de fabricação de cada produto classificando os produtos por margem de contribuição por hora produzida, apresentando assim aqueles produtos que mais valem a pena produzir.

## 4.1 DETERMINAÇÃO DA MARGEM DE CONTRIBUIÇÃO UNITÁRIA

Após o levantamento das informações necessárias ao cálculo da margem unitária tabelou-se as mesmas conforme pode-se observar na Tabela 1, que trás a relação dos produtos comercializados pela referida empresa, classificados em ordem decrescente pela margem de contribuição unitária de cada produto.

Na primeira coluna, pode-se identificar a referência dos produtos. A segunda coluna identifica o preço médio de venda em reais, praticado pela empresa nos últimos quatro meses.

Nas colunas três a sete, pode-se identificar em reais, os custos variáveis que podem ser alocados diretamente aos produtos, sendo apresentados na seguinte ordem: custo com matéria prima, embalagem, impostos, comissão e frete. A coluna oito apresenta o valor do custo variável (CV) unitário de cada produto expresso em reais.

Na coluna nove, pode-se observar o primeiro índice de margem contribuição (MC) unitário. Esta coluna está expressa em reais, e serviu de base para classificação da tabela. Na coluna dez, encontra-se também a margem de contribuição unitária, porém aqui ela é expressa em percentual (MC%) em relação ao preço de venda.

| <b>Produto</b> |       |      | <b>Preço Venda</b> Mat. Prima Embalagem | <b>Impostos</b> | <b>Comissão</b> | <b>Frete</b> |      | <b>CV Unitário MC Unitária MC. UN. %</b> |     |
|----------------|-------|------|-----------------------------------------|-----------------|-----------------|--------------|------|------------------------------------------|-----|
| 402/23         | 13,55 | 3,25 | 0,08                                    | 0,90            | 0,14            | 0,27         | 4,63 | 8,92                                     | 66% |
| 101/23         | 13,48 | 4,74 | 0,28                                    | 0,89            | 0, 13           | 0,27         | 6,32 | 7,16                                     | 53% |
| 211/23         | 8,63  | 1,55 | 0,08                                    | 0,57            | 0,09            | 0,17         | 2,46 | 6,17                                     | 71% |
| 104/18S        | 12,59 | 5,34 | 0,08                                    | 0,83            | 0, 13           | 0,25         | 6,63 | 5,96                                     | 47% |
| 211/15R        | 7,83  | 1,23 | 0,05                                    | 0,52            | 0,08            | 0, 16        | 2,03 | 5,80                                     | 74% |
| 201/15R        | 7,83  | 2,06 | 0,05                                    | 0,52            | 0,08            | 0, 16        | 2,86 | 4,97                                     | 63% |
| 104/15S        | 10,68 | 4,69 | 0,08                                    | 0,71            | 0, 11           | 0,21         | 5,80 | 4,88                                     | 46% |
| 104/15R        | 7,94  | 2,27 | 0,05                                    | 0,53            | 0,08            | 0, 16        | 3,08 | 4,86                                     | 61% |
| 211/09R        | 6,28  | 0,86 | 0,04                                    | 0,42            | 0,06            | 0, 13        | 1,50 | 4,78                                     | 76% |
| 102/23         | 10,43 | 4,74 | 0,08                                    | 0,69            | 0, 10           | 0,21         | 5,82 | 4,61                                     | 44% |
| 026/23         | 9,94  | 4,14 | 0,26                                    | 0,66            | 0, 10           | 0,20         | 5,36 | 4,58                                     | 46% |
| 201/23         | 9,94  | 4,14 | 0,26                                    | 0,66            | 0, 10           | 0,20         | 5,36 | 4,58                                     | 46% |
| 402/09R        | 6,42  | 1,27 | 0,04                                    | 0,43            | 0,06            | 0, 13        | 1,93 | 4,49                                     | 70% |
| 402/15S        | 9,13  | 3,78 | 0,08                                    | 0,61            | 0,09            | 0, 18        | 4,74 | 4,39                                     | 48% |
| 201/09R        | 6,28  | 1,39 | 0,04                                    | 0,42            | 0,06            | 0, 13        | 2,03 | 4,25                                     | 68% |
| 104/09R        | 6,39  | 1,53 | 0,04                                    | 0,42            | 0,06            | 0, 13        | 2,19 | 4,20                                     | 66% |
| 103/23         | 9,25  | 4,14 | 0,08                                    | 0,61            | 0,09            | 0, 19        | 5,11 | 4,14                                     | 45% |
| 201/18S        | 9,94  | 4,87 | 0,08                                    | 0,66            | 0, 10           | 0,20         | 5,91 | 4,03                                     | 41% |
| 221/15S        | 7,48  | 2,83 | 0,08                                    | 0,50            | 0,07            | 0, 15        | 3,63 | 3,85                                     | 51% |
| 221/15R        | 5,68  | 1,27 | 0,05                                    | 0,38            | 0,06            | 0, 11        | 1,87 | 3,81                                     | 67% |
| 221/23         | 6,02  | 1,67 | 0,08                                    | 0,40            | 0,06            | 0,12         | 2,33 | 3,69                                     | 61% |
| 201/15S        | 8,83  | 4,29 | 0,08                                    | 0,59            | 0,09            | 0, 18        | 5,22 | 3,61                                     | 41% |
| 402/10S        | 7,45  | 3,08 | 0,05                                    | 0,49            | 0,07            | 0, 15        | 3,85 | 3,60                                     | 48% |
| 211/05R        | 4,70  | 0,64 | 0,04                                    | 0,31            | 0,05            | 0,09         | 1,13 | 3,57                                     | 76% |
| 301/23         | 5,79  | 1,61 | 0,08                                    | 0,38            | 0,06            | 0,12         | 2,25 | 3,54                                     | 61% |
| 402/05R        | 4,82  | 0,81 | 0,04                                    | 0,32            | 0,05            | 0, 10        | 1,31 | 3,51                                     | 73% |
| 104/05R        | 4,92  | 0,97 | 0,04                                    | 0,33            | 0,05            | 0, 10        | 1,48 | 3,44                                     | 70% |
| 201/05R        | 4,70  | 0,90 | 0,04                                    | 0,31            | 0,05            | 0,09         | 1,39 | 3,31                                     | 70% |
| 201/10S        | 7,53  | 3,46 | 0,05                                    | 0,50            | 0,08            | 0, 15        | 4,24 | 3,29                                     | 44% |
| 221/09R        | 4,57  | 0,89 | 0,04                                    | 0,30            | 0,05            | 0,09         | 1,37 | 3,20                                     | 70% |
| 301/05R        | 4,17  | 0,64 | 0,04                                    | 0,28            | 0,04            | 0,08         | 1,08 | 3,09                                     | 74% |
| 301/09R        | 4,42  | 0,87 | 0,04                                    | 0,29            | 0,04            | 0,09         | 1,34 | 3,08                                     | 70% |
| 301/15S        | 6,48  | 2,79 | 0,08                                    | 0,43            | 0,06            | 0, 13        | 3,49 | 2,99                                     | 46% |
| 301/15R        | 4,72  | 1,25 | 0,05                                    | 0,31            | 0,05            | 0,09         | 1,75 | 2,97                                     | 63% |
| 502/23         | 8,03  | 4,28 | 0,08                                    | 0,53            | 0,08            | 0, 16        | 5,13 | 2,90                                     | 36% |
| 221/05R        | 3,58  | 0,65 | 0,04                                    | 0,24            | 0,04            | 0,07         | 1,03 | 2,55                                     | 71% |
| 104/10S        | 6,50  | 3,75 | 0,05                                    | 0,43            | 0,07            | 0, 13        | 4,43 | 2,07                                     | 32% |
| 501/23         | 4,22  | 2,56 | 0,08                                    | 0,28            | 0,04            | 0,08         | 3,05 | 1,17                                     | 28% |
| 2011/23        | 2,41  | 1,18 | 0, 14                                   | 0, 16           | 0,02            | 0,05         | 1,55 | 0,86                                     | 36% |
| 2011/16        | 2,00  | 0,88 | 0, 14                                   | 0,13            | 0,02            | 0,04         | 1,21 | 0,79                                     | 39% |
| 2001/18        | 2,97  | 1,90 |                                         | 0,20            | 0,03            | 0,06         | 2,19 | 0,78                                     | 26% |
| 502/15R        | 3,51  | 2,35 | 0,05                                    | 0,23            | 0,04            | 0,07         | 2,74 | 0,77                                     | 22% |
| 2001/23        | 3,00  | 1,95 | $\blacksquare$                          | 0,20            | 0,03            | 0,06         | 2,24 | 0,76                                     | 25% |
| 2001/15        | 2,83  | 1,81 | ÷.                                      | 0, 19           | 0,03            | 0,06         | 2,08 | 0,75                                     | 26% |
| 502/09R        | 2,81  | 1,82 | 0,04                                    | 0, 19           | 0,03            | 0,06         | 2,13 | 0,68                                     | 24% |
| 501/09R        | 1,76  | 0,89 | 0,04                                    | 0, 12           | 0,02            | 0,04         | 1,10 | 0,66                                     | 38% |
| 501/15R        | 2,14  | 1,28 | 0,05                                    | 0,14            | 0,02            | 0,04         | 1,54 | 0,60                                     | 28% |
| 2001/10        | 2,50  | 1,66 | ÷,                                      | 0,17            | 0,03            | 0,05         | 1,90 | 0,60                                     | 24% |
| 502/05R        | 2,01  | 1,18 | 0,04                                    | 0,13            | 0,02            | 0,04         | 1,41 | 0,60                                     | 30% |
| 501/05R        | 1,30  | 0,67 | 0,04                                    | 0,09            | 0,01            | 0,03         | 0,84 | 0,46                                     | 36% |

Tabela 1 – Determinação da Margem Unitária (Valores expresso em Reais – R\$)

Fonte: Dados da Empresa

Observa-se nesta tabela que o produto 402/23 em negrito é o produto com maior MC unitária. Este produto possui uma MC unitária de R\$ 8,92, representando 66% do preço de venda. O segundo produto com maior margem é o produto 101/23, que possui uma MC unitária de R\$ 7,16, e um percentual de 53%.

Pode-se observar também nesta tabela que o produto 501/05R é o produto com menos MC unitária, apenas R\$ 0,46 e 36% do preço de venda. Seguido pelo produto 502/05R com R\$ 0,60 de MC Unitária e 30% do preço de venda.

A Tabela 2 a seguir, é igual a tabela 1, classificada porém pela MC %.

| <b>Produto</b> | <b>Preco Venda Mat. Prima Embalagem</b> |      |                | <b>Impostos</b> | <b>Comissão</b> | <b>Frete</b> |      | <b>CV Unitário MC Unitária MC. UN. %</b> |     |
|----------------|-----------------------------------------|------|----------------|-----------------|-----------------|--------------|------|------------------------------------------|-----|
| 211/09R        | 6,28                                    | 0,86 | 0,04           | 0,42            | 0,06            | 0,13         | 1,50 | 4,78                                     | 76% |
| 211/05R        | 4,70                                    | 0,64 | 0,04           | 0,31            | 0,05            | 0,09         | 1,13 | 3,57                                     | 76% |
| 301/05R        | 4,17                                    | 0,64 | 0,04           | 0,28            | 0,04            | 0,08         | 1,08 | 3,09                                     | 74% |
| 211/15R        | 7,83                                    | 1,23 | 0,05           | 0,52            | 0,08            | 0, 16        | 2,03 | 5,80                                     | 74% |
| 402/05R        | 4,82                                    | 0,81 | 0,04           | 0,32            | 0,05            | 0, 10        | 1,31 | 3,51                                     | 73% |
| 211/23         | 8,63                                    | 1,55 | 0,08           | 0,57            | 0,09            | 0,17         | 2,46 | 6,17                                     | 71% |
| 221/05R        | 3,58                                    | 0,65 | 0,04           | 0,24            | 0,04            | 0,07         | 1,03 | 2,55                                     | 71% |
| 201/05R        | 4,70                                    | 0,90 | 0,04           | 0,31            | 0,05            | 0,09         | 1,39 | 3,31                                     | 70% |
| 221/09R        | 4,57                                    | 0,89 | 0,04           | 0,30            | 0,05            | 0,09         | 1,37 | 3,20                                     | 70% |
| 402/09R        | 6,42                                    | 1,27 | 0,04           | 0,43            | 0,06            | 0, 13        | 1,93 | 4,49                                     | 70% |
| 104/05R        | 4,92                                    | 0,97 | 0,04           | 0,33            | 0,05            | 0, 10        | 1,48 | 3,44                                     | 70% |
| 301/09R        | 4,42                                    | 0,87 | 0,04           | 0,29            | 0,04            | 0,09         | 1,34 | 3,08                                     | 70% |
| 201/09R        | 6,28                                    | 1,39 | 0,04           | 0,42            | 0,06            | 0, 13        | 2,03 | 4,25                                     | 68% |
| 221/15R        | 5,68                                    | 1,27 | 0,05           | 0,38            | 0,06            | 0, 11        | 1,87 | 3,81                                     | 67% |
| 104/09R        | 6,39                                    | 1,53 | 0,04           | 0,42            | 0,06            | 0, 13        | 2,19 | 4,20                                     | 66% |
| 402/23         | 13,55                                   | 3,25 | 0,08           | 0,90            | 0, 14           | 0,27         | 4,63 | 8,92                                     | 66% |
| 201/15R        | 7,83                                    | 2,06 | 0,05           | 0,52            | 0,08            | 0, 16        | 2,86 | 4,97                                     | 63% |
| 301/15R        | 4,72                                    | 1,25 | 0,05           | 0,31            | 0,05            | 0,09         | 1,75 | 2,97                                     | 63% |
| 221/23         | 6,02                                    | 1,67 | 0,08           | 0,40            | 0,06            | 0, 12        | 2,33 | 3,69                                     | 61% |
| 301/23         | 5,79                                    | 1,61 | 0,08           | 0,38            | 0,06            | 0, 12        | 2,25 | 3,54                                     | 61% |
| 104/15R        | 7,94                                    | 2,27 | 0,05           | 0,53            | 0,08            | 0, 16        | 3,08 | 4,86                                     | 61% |
| 101/23         | 13,48                                   | 4,74 | 0,28           | 0,89            | 0, 13           | 0,27         | 6,32 | 7,16                                     | 53% |
| 221/15S        | 7,48                                    | 2,83 | 0,08           | 0,50            | 0,07            | 0, 15        | 3,63 | 3,85                                     | 51% |
| 402/10S        | 7,45                                    | 3,08 | 0,05           | 0,49            | 0,07            | 0, 15        | 3,85 | 3,60                                     | 48% |
| 402/15S        | 9,13                                    | 3,78 | 0,08           | 0,61            | 0,09            | 0, 18        | 4,74 | 4,39                                     | 48% |
| 104/18S        | 12,59                                   | 5,34 | 0,08           | 0,83            | 0, 13           | 0,25         | 6,63 | 5,96                                     | 47% |
| 026/23         | 9,94                                    | 4,14 | 0,26           | 0,66            | 0, 10           | 0,20         | 5,36 | 4,58                                     | 46% |
| 201/23         | 9,94                                    | 4,14 | 0,26           | 0,66            | 0, 10           | 0,20         | 5,36 | 4,58                                     | 46% |
| 301/15S        | 6,48                                    | 2,79 | 0,08           | 0,43            | 0,06            | 0, 13        | 3,49 | 2,99                                     | 46% |
| 104/15S        | 10,68                                   | 4,69 | 0,08           | 0,71            | 0, 11           | 0,21         | 5,80 | 4,88                                     | 46% |
| 103/23         | 9,25                                    | 4,14 | 0,08           | 0,61            | 0,09            | 0, 19        | 5,11 | 4,14                                     | 45% |
| 102/23         | 10,43                                   | 4,74 | 0,08           | 0,69            | 0, 10           | 0,21         | 5,82 | 4,61                                     | 44% |
| 201/10S        | 7,53                                    | 3,46 | 0,05           | 0,50            | 0,08            | 0, 15        | 4,24 | 3,29                                     | 44% |
| 201/15S        | 8,83                                    | 4,29 | 0,08           | 0,59            | 0,09            | 0, 18        | 5,22 | 3,61                                     | 41% |
| 201/18S        | 9,94                                    | 4,87 | 0,08           | 0,66            | 0, 10           | 0,20         | 5,91 | 4,03                                     | 41% |
| 2011/16        | 2,00                                    | 0,88 | 0,14           | 0,13            | 0,02            | 0,04         | 1,21 | 0,79                                     | 39% |
| 501/09R        | 1,76                                    | 0,89 | 0,04           | 0,12            | 0,02            | 0,04         | 1,10 | 0,66                                     | 38% |
| 502/23         | 8,03                                    | 4,28 | 0,08           | 0,53            | 0,08            | 0, 16        | 5,13 | 2,90                                     | 36% |
| 501/05R        | 1,30                                    | 0,67 | 0,04           | 0,09            | 0,01            | 0,03         | 0,84 | 0,46                                     | 36% |
| 2011/23        | 2,41                                    | 1,18 | 0,14           | 0,16            | 0,02            | 0,05         | 1,55 | 0,86                                     | 36% |
| 104/10S        | 6,50                                    | 3,75 | 0,05           | 0,43            | 0,07            | 0, 13        | 4,43 | 2,07                                     | 32% |
| 502/05R        | 2,01                                    | 1,18 | 0,04           | 0,13            | 0,02            | 0,04         | 1,41 | 0,60                                     | 30% |
| 501/15R        | 2,14                                    | 1,28 | 0,05           | 0,14            | 0,02            | 0,04         | 1,54 | 0,60                                     | 28% |
| 501/23         | 4,22                                    | 2,56 | 0,08           | 0,28            | 0,04            | 0,08         | 3,05 | 1,17                                     | 28% |
| 2001/15        | 2,83                                    | 1,81 | Ξ.             | 0, 19           | 0,03            | 0,06         | 2,08 | 0,75                                     | 26% |
| 2001/18        | 2,97                                    | 1,90 | $\blacksquare$ | 0,20            | 0,03            | 0,06         | 2,19 | 0,78                                     | 26% |
| 2001/23        | 3,00                                    | 1,95 | $\blacksquare$ | 0,20            | 0,03            | 0,06         | 2,24 | 0,76                                     | 25% |
| 502/09R        | 2,81                                    | 1,82 | 0,04           | 0, 19           | 0,03            | 0,06         | 2,13 | 0,68                                     | 24% |
| 2001/10        | 2,50                                    | 1,66 |                | 0,17            | 0,03            | 0,05         | 1,90 | 0,60                                     | 24% |
| 502/15R        | 3,51                                    | 2,35 | 0,05           | 0,23            | 0,04            | 0,07         | 2,74 | 0,77                                     | 22% |

Tabela 2 – Determinação da Margem Unitária (Valores expresso em Reais – R\$)

Fonte: Dados da Empresa

Analisando a MC% relacionada aos grupos de produtos, pode-se afirmar que o grupo de produtos 211 é o grupo que possui maior MC% em relação ao preço de venda, sendo que todos os quatro produtos deste grupo possuem MC superior a 70%. Cabe afirmar também, que os produtos classificados por tamanho com diâmetro interno identificado como "R" possuem uma MC% maior que qualquer outro agrupamento de tamanhos. Com exceção aos produtos 501 e 502 de tamanho "R" que não são produzidos, mas apenas revendidos como complemento de pedido.

Seguindo esta linha de estudo, observa-se no fim da tabela, além dos produtos 501 e 502, a presença dos produtos dos grupos 2001 e 2011 que também são produtos revendidos. O único produto produzido que possui uma MC% baixa é o 104/10S, produto este que não possui mercado consumidor, e que é produzido de sobras e quebras. Por estes dois motivos, a venda dele é promovida a preço baixo para giro de estoque e reaproveitamento de matéria-prima.

Uma observação importante a se fazer é que todos os produto produzidos, com exceção ao 104/15S possuem MC% maior que 40%.

## 4.2 DETERMINAÇÃO DA MARGEM DE CONTRIBUIÇÃO TOTAL

A Planilha 3, na sequência, serve para mostrar o valor total em reais, da margem de contribuição de cada produto quando multiplicado pela quantidade de vendas médias obtidas nos últimos quatro meses.

Mais uma vez observa-se no topo da tabela os produtos 402/23 e 101/23, desta vez porém o produto 101/23 aparece em primeiro lugar, graças ao seu volume de vendas que é de 1411 unidades/mês este produto somou uma MC Total de R\$ 10.096,18. O produto 402/23 é apenas o nono em volume de vendas com 300 unidades/mês, multiplicando porém por sua MC unitária ele é o segundo produto que oferece a melhor MC Total, R\$ 2.674,54.

Um destaque importante que merece comentários, é o produto 2001/23. Segundo no volume de vendas com 1130 unidades/mês, mas por ser um produto revendido com margem baixa, e valor de venda baixo, ele tem apenas a nona MC Total, R\$ 860,04.

| <b>Produto</b> | <b>MC. Unitária (RS)</b> | Demanda Média (Un.) | <b>MC. Total (RS)</b> |
|----------------|--------------------------|---------------------|-----------------------|
| 101/23         | 7,16                     | 1.411               | 10.096,18             |
| 402/23         | 8,92                     | 300                 | 2.674,54              |
| 301/23         | 3,54                     | 597                 | 2.114,83              |
| 201/23         | 4,58                     | 457                 | 2.093,87              |
| 026/23         | 4,58                     | 446                 | 2.043,47              |
| 104/15S        | 4,88                     | 400                 | 1.952,61              |
| 102/23         | 4,61                     | 351                 | 1.616,56              |
| 221/23         | 3,69                     | 305                 | 1.126,46              |
| 2001/23        | 0,76                     | 1.130               | 860,04                |
| 211/23         | 6, 17                    | 126                 | 778,83                |
| 221/15S        | 3,85                     | 150                 | 577,45                |
| 201/15S        | 3,61                     | 138                 | 498,13                |
| 201/15R        | 4,97                     | 96                  | 476,73                |
| 211/09R        | 4,78                     | 93                  | 444,10                |
| 301/15S        | 2,99                     | 149                 | 443,42                |
| 201/18S        | 4,03                     | 93                  | 375,05                |
| 301/09R        | 3,08                     | 118                 | 363,18                |
| 201/10S        | 3,29                     | 108                 | 355,84                |
| 211/15R        | 5,80                     | 61                  | 352,11                |
| 402/15S        | 4,39                     | 72                  | 316,14                |
| 301/15R        | 2,97                     | 106                 | 312,86                |
| 104/10S        | 2,07                     | 150                 | 311,11                |
| 104/18S        | 5,96                     | 50                  | 297,88                |
| 402/09R        | 4,49                     | 52                  | 233,57                |
| 2011/23        | 0,86                     | 243                 | 208,47                |
| 211/05R        | 3,57                     | 52                  | 183,72                |
| 103/23         | 4,14                     | 44                  | 182,13                |
| 104/15R        | 4,86                     | 24                  | 116,53                |
| 221/09R        | 3,20                     | 36                  | 115,20                |
| 221/15R        | 3,81                     | 30                  | 114,39                |
| 301/05R        | 3,09                     | 37                  | 112,73                |
| 201/09R        | 4,25                     | 24                  | 101,89                |
| 104/09R        | 4,20                     | 24                  | 100,91                |
| 2011/16        | 0,79                     | 125                 | 98,43                 |
| 402/10S        | 3,60                     | 24                  | 86,46                 |
| 402/05R        | 3,51                     | 24                  | 84,14                 |
| 104/05R        | 3,44                     | 24                  | 82,47                 |
| 201/05R        | 3,31                     | 24                  | 79,38                 |
| 501/09R        | 0,66                     | 106                 | 70,01                 |
| 502/23         | 2,90                     | 24                  | 69,52                 |
| 501/23         | 1,17                     | 55                  | 64,55                 |
| 221/05R        | 2,55                     | 24                  | 61,09                 |
| 501/15R        | 0,60                     | 91                  | 54,81                 |
| 501/05R        | 0,46                     | 117                 | 54,50                 |
| 502/15R        | 0,77                     | 48                  | 37,06                 |
| 502/05R        | 0,60                     | 39                  | 23,26                 |
| 2001/18        | 0,78                     | 24                  | 18,82                 |
| 2001/15        | 0,75                     | 24                  | 17,94                 |
| 2001/10        | 0,60                     | 24                  | 14,38                 |
| 502/09R        | 0,68                     | 15                  | 10,19                 |

Tabela 3 – Determinação da Margem Total

Fonte: Dados da Empresa

Observa-se mais uma vez no fim da tabela, a presença dos produtos 501, 502, 2001 e 2011. Estes produtos não são produzidos justamente por serem de baixo volume de comercialização e de baixo valor de mercado. Desta forma, a opção foi de comprar estes produtos acabados, e apenas colocar no mix de produtos com margem baixa a preço de repasse como complemento de venda, evitando assim que estes produtos possam ser a abertura de portas dos clientes da empresa em questão, para a concorrência.

## 4.3 DETERMINAÇÃO DOS TEMPOS DE FABRICAÇÃO DOS PRODUTOS

Feito levantamento da margem unitária e associação da mesma a demanda, elevou-se o raciocínio ao tempo de cada produto conforme a Tabela 4 que segue.

Observando a Tabela 4, que apresenta o valor da MC por hora, pode-se observar que apesar da pequena MC unitária e MC%, os produtos revendidos apresentam uma boa condição de tempo para distribuição, com destaque para o produto 502/23 que representa o valor de R\$ 400,47 por hora, praticamente o dobro dos produtos 2001 que vem a seguir, e 3 vezes mais que o produto 402/23 que é o primeiro dos produtos produzidos que aparece na tabela.

É necessário dar destaque especial para o produto 402/23 que apareceu em primeiro lugar na tabela de margem de contribuição unitária, em segundo lugar na margem de contribuição total, e agora aparece em primeiro na margem de contribuição por hora, comparando aos produtos fabricados. Este produto alcançou o valor de R\$ 141,25 por hora. Os produtos 402 com tamanho "R" completaram as 3 primeiras posições, sendo o grupo de produtos com destaque positivo.

O produto 101/23 que também apresentou bons índices de margem de contribuição até agora, mostrou na tabela de tempo que é um produto demorado ocupando aqui a 27ª posição geral, e a 17ª posição entre os produtos fabricados, conseguindo apenas R\$ 93,30 de MC por hora.

O destaque negativo desta análise fica para os itens do grupo 100 que apresentam os piores desempenhos. Uma observação importante é que estes produtos são variação do produto 101/23, e representam reclassificação ou reaproveitamento do 101/23 que é extremamente importante para o negócio.

| <b>Produto</b>       | <b>MC Unitária (RS)</b> | Tempo Fabricação (minutos)   MC Unitária / Hora (RS) |        | Clas. MC <sub>H</sub> | <b>Clas. MCu</b> | <b>Clas. MC%</b> |
|----------------------|-------------------------|------------------------------------------------------|--------|-----------------------|------------------|------------------|
| 502/23               | 2,90                    | 0,434                                                | 400,47 | $1^\circ$             | 35°              | 38°              |
| 2001/18              | 0,78                    | 0,208                                                | 226,15 | $2^{\circ}$           | $41^{\circ}$     | $46^{\circ}$     |
| 2001/23              | 0,76                    | 0,208                                                | 219,55 | $3^{\rm o}$           | 43°              | $47^\circ$       |
| 2001/15              | 0,75                    | 0,208                                                | 215,62 | $4^\mathrm{o}$        | 44°              | $45^{\circ}$     |
| 2001/10              | 0,60                    | 0,208                                                | 172,86 | $5^{\rm o}$           | 48°              | 49°              |
| 501/23               | 1,17                    | 0,434                                                | 162,25 | $6^{\rm o}$           | 38°              | $44^\circ$       |
| 402/23               | 8,92                    | 3,787                                                | 141,25 | $7^{\circ}$           | 1 <sup>o</sup>   | $16^{\circ}$     |
| 402/09R              | 4,49                    | 1,981                                                | 136,05 | $8^{\rm o}$           | $13^{\circ}$     | $10^{\circ}$     |
| 402/05R              | 3,51                    | 1,582                                                | 132,96 | 9°                    | $26^{\circ}$     | $5^{\circ}$      |
| 211/23               | 6,17                    | 2,956                                                | 125,22 | $10^{\circ}$          | $3^{\rm o}$      | $6^{\circ}$      |
| 2011/23              | 0,86                    | 0,445                                                | 115,67 | $11^{\circ}$          | 39°              | $40^{\circ}$     |
| 211/09R              | 4,78                    | 2,488                                                | 115,16 | $12^{\circ}$          | $9^{\circ}$      | $1^{\circ}$      |
| 502/15R              | 0,77                    | 0,416                                                | 111,34 | $13^{\circ}$          | $42^{\circ}$     | $50^\circ$       |
| 211/05R              | 3,57                    | 1,936                                                | 110,56 | $14^{\circ}$          | $24^{\circ}$     | $2^{\circ}$      |
| 2011/16              | 0,79                    | 0,445                                                | 106,17 | $15^{\circ}$          | $40^{\circ}$     | $36^{\circ}$     |
| 211/15R              | 5,80                    | 3,287                                                | 105,80 | $16^{\circ}$          | $5^{\rm o}$      | $4^\circ$        |
| 201/05R              | 3,31                    | 1,967                                                | 100,89 | $17^{\circ}$          | $28^{\circ}$     | $8^{\circ}$      |
| 201/09R              | 4,25                    | 2,541                                                | 100,24 | $18^{\circ}$          | $15^{\circ}$     | 13°              |
| 402/10S              | 3,60                    | 2,171                                                | 99,56  | $19^{\circ}$          | $23^{\circ}$     | $24^{\circ}$     |
| 026/23               | 4,58                    | 2,775                                                | 99,07  | $20^{\circ}$          | $11^{\circ}$     | $27^\circ$       |
| 502/09R              | 0,68                    | 0,416                                                | 97,99  | $21^{\circ}$          | $45^{\rm o}$     | $48^{\rm o}$     |
| 104/05R              | 3,44                    | 2,118                                                | 97,34  | $22^{\circ}$          | $27^{\circ}$     | $11^{\circ}$     |
| 201/23               | 4,58                    | 2,880                                                | 95,45  | $23^{\rm o}$          | $12^{\circ}$     | $28^{\circ}$     |
| 501/09R              | 0,66                    | 0,416                                                | 95,27  | $24^{\circ}$          | 46°              | $37^\circ$       |
| 201/18S              | 4,03                    | 2,559                                                | 94,56  | $25^{\circ}$          | 18°              | $35^{\rm o}$     |
| 402/15S              | 4,39                    | 2,787                                                | 94,53  | $26^{\rm o}$          | $14^{\circ}$     | $25^{\circ}$     |
| 101/23               | 7,16                    | 4,603                                                | 93,30  | $27^\circ$            | $2^{\circ}$      | $22^{\circ}$     |
| 104/09R              | 4,20                    | 2,756                                                | 91,54  | $28^{\circ}$          | $16^{\circ}$     | $15^{\circ}$     |
| 301/05R              | 3,09                    | 2,038                                                | 90,93  | $29^{\circ}$          | 31°              | $3^{\circ}$      |
| 221/15S              | 3,85                    | 2,544                                                | 90,79  | $30^{\circ}$          | $19^{\circ}$     | $23^{\circ}$     |
| 201/15R              | 4,97                    | 3,318                                                | 89,80  | $31^{\rm o}$          | $6^{\rm o}$      | $17^\circ$       |
| 201/15S              | 3,61                    | 2,416                                                | 89,64  | $32^{\circ}$          | $22^{\circ}$     | $34^{\circ}$     |
| 201/10S              | 3,29                    | 2,250                                                | 87,86  | $33^{\circ}$          | $29^\circ$       | 33°              |
| 501/15R              | 0,60                    | 0,416                                                | 87,10  | $34^\circ$            | $47^\circ$       | 43°              |
| 502/05R              | 0,60                    | 0,416                                                | 86,02  | $35^{\rm o}$          | 49°              | $42^{\circ}$     |
| 104/15R              | 4,86                    | 3,553                                                | 81,99  | $36^{\circ}$          | $8^{\circ}$      | $21^{\circ}$     |
| 221/05R              | 2,55                    | 1,949                                                | 78,36  | $37^\circ$            | $36^{\circ}$     | $7^\circ$        |
| 104/18S              | 5,96                    | 4,612                                                | 77,51  | $38^{\rm o}$          | $4^\circ$        | $26^{\circ}$     |
| 221/09R              | 3,20                    | 2,509                                                | 76,52  | 39°                   | $30^{\circ}$     | $9^{\circ}$      |
| 221/23               | 3,69                    | 2,899                                                | 76,38  | $40^{\circ}$          | $21^{\circ}$     | 19°              |
| 301/15S              | 2,99                    | 2,346                                                | 76,37  | 41°                   | $33^\circ$       | 29°              |
| 104/15S              | 4,88                    | 4,132                                                | 70,88  | $42^{\circ}$          | $7^\circ$        | $30^\circ$       |
| 221/15R              | 3,81                    | 3,265                                                | 70,07  | $43^{\circ}$          | $20^{\circ}$     | $14^\circ$       |
| 301/09R              | 3,08                    | 2,673                                                | 69,23  | $44^{\rm o}$          | $32^{\circ}$     | $12^{\circ}$     |
| $\overline{501}/05R$ | 0,46                    | 0,416                                                | 67,04  | 45°                   | $50^\circ$       | 39°              |
| 301/23               | 3,54                    | 3,443                                                | 61,73  | $46^{\circ}$          | $25^{\circ}$     | $20^{\circ}$     |
| 102/23               | 4,61                    | 4,811                                                | 57,44  | $47^\circ$            | 10 <sup>o</sup>  | $32^{\circ}$     |
| 103/23               | 4,14                    | 4,811                                                | 51,62  | 48°                   | $17^\circ$       | $31^{\circ}$     |
| 301/15R              | 2,97                    | 3,594                                                | 49,51  | $49^{\rm o}$          | $34^{\circ}$     | 18°              |
| 104/10S              | 2,07                    | 3,461                                                | 35,96  | $50^\circ$            | $37^\circ$       | $41^{\circ}$     |

Tabela 4 – Determinação da MC por Hora e Classificação Comparativa

Fonte: Dados da Empresa

Ainda na Tabela 4, observa-se na coluna 05 o posicionamento dos itens classificados pela MC associada aos tempos de produção. Para efeitos de comparação, a coluna 06 posiciona os itens classificados pela MC unitária e a coluna 07 posiciona os itens classificados pela MC percentual. Uma análise agrupada e/ou individual dos itens, permite tomar algumas decisões em relação a comercialização dos produtos.

Os itens do grupo 100 apesar de apresentarem boa MC unitária, aparecem com certa ineficiência em relação aos tempos de produção. Embora apresentem uma MC por hora relativamente baixa para alguns produtos, este grupo de itens é o principal grupo de vendas não apenas da empresa, mas do mercado de produtos para pintura. Aumentar os preços deste produtos, os torna inviáveis para comercialização. Sendo assim, este grupo de produtos foi apontado como principal objeto de estudo de tempo e foi encaminhado para análise e ajustes necessários nos processos de produção, afim de otimizá-los e tornar os tempos de fabricação mais eficientes e consequentemente fornecerem maior margem.

Os itens do grupo 201 apresentaram desempenho razoável em relação aos tempos de produção. Dentro daquilo que está proposto para este produto, entende-se que ele atende a necessidade. Este produto não será objeto específico de analise nos estudos de tempo uma vez que os processos do grupo 100 são os mesmos deste grupo, e uma melhora significativa nos processos de produção do grupo 100, refletirão em melhora e consequente aumento de margem em todos os outros produtos.

Os itens do grupo 211 apresentam resultado satisfatório em relação a MC por hora, e estão com seus preços sendo revisados para possível ajuste. Entendese que o consumo deste produto tenha variação direta com a alteração do preço de venda, e desta forma o mesmo será estimulado.

Os itens do grupo 221 e 301 são itens de baixo valor agregado e baixa rotatividade. Embora a MC dos mesmos esteja baixa, um aumento de preços inviabiliza a comercialização. Espera-se uma melhora nos processos de produção dos itens do grupo 100 que refletirão em melhora e aumento de margem nos produtos dos grupos 221 e 301.

Os itens do grupo 402 já citados como principal destaque positivo, carece tratamento especial. Este item apresenta um ótimo desempenho no tempo de fabricação e ótimo desempenho em relação a MC. Por ser um produto que não tem seu volume de vendas aumentada com diminuição de preço, e por estar dentro daquilo que é praticado pelo mercado, este produto serve como promoção para vendas de outros produtos. Entenda-se que embora seja um produto ótimo para fabricar, é um produto que possui pouca demanda.

Os itens dos grupos 501, 502, 2001 e 2011 não são fabricados pela empresa. Possuem alta MC por hora, mas pelo seu volume de comercialização a MC total obtida não pagaria os custos fixos. Por serem produtos com baixo volume de comercialização e servirem apenas como complemento para vendas, estes produtos ficam do jeito que estão.

## **5 CONCLUSÃO**

A realização desta monografia teve como objetivo investigar a metodologia de custeio utilizada por uma empresa fabricante de rolos de pintura, afim de atingir os objetivos específicos apresentados neste trabalho. No entanto, antes de realizada aplicação prática da pesquisa na empresa objeto de estudo, foi apresentada uma revisão bibliográfica sobre assuntos ligados diretamente ou indiretamente a administração financeira, de produção, e rateios de custeio, principalmente o custeio variável.

Após conhecidas e analisadas as formas de custeio de produção da referida empresa, destacou-se neste estudo a necessidade de aplicação do custeio variável, para assim determinar as margens de contribuição unitárias e percentuais de cada produto, e por fim as margens de contribuição associadas ao tempo de fabricação.

O processo de tomada de decisões precisa ser alimentado com informações, principalmente informações claras e precisas. Quando avaliado o desempenho de determinado produto analisando apenas a MC unitária, ou a MC percentual, o gestor pode acabar precipitando-se em algumas decisões. Pode ocorrer que determinado produto que embora possua uma boa MC, pode encontrar ineficiências no processo produtivo, fazendo com que esse produto embora tenha boa MC, possa representar um mal negócio uma vez que a capacidade produtiva do mesmo é relativamente baixa.

A título de exemplo, os itens 221/05R e 221/09R possuem uma ótima MC percentual, 71% e 70% respectivamente, estando entre os 10 produtos com maior MC percentual. Porém associando os tempos de fabricação destes produtos, eles passam a ocupar a 37ª e 39ª posição respectivamente gerando resultando numa MC por hora de pouco mais de R\$ 70,00, muito longe do resultado obtido com outros itens.

Através do cálculo da margem de contribuição associada ao tempo de produção individual de cada produto, pode-se identificar aqueles produtos que uma vez promovidos trarão melhor resultado. Utilizando o mesmo método, conclui-se também que a distribuição de alguns produtos também mostra-se um processo altamente vantajoso e lucrativo.

## **REFERÊNCIAS**

BRASIL. Receita Federal do Brasil. http://www.receita.fazenda.gov.br/.

BERTÓ, Dalvio José; BEULKE, Rolando. **Gestão de Custos**. São Paulo: Saraiva, 2006.

CREPALDI, Silvio A. **Contabilidade Gerencial** – Teoria e Prática. São Paulo: Atlas, 1998.

GIL, Antonio Carlos. **Como Elaborar Projetos de Pesquisa.** 4ª Ed. São Paulo: Atlas, 2007.

GROPPELLI, A. A.; NIKBAKHT, Ehsan. **Administração Financeira**. 2ª Ed. São Paulo: Saraiva, 2002.

JUNIOR, Antônio B. Lemes; RIGO, Cláudio Miessa; CHEROBIM, Ana Paula M. Szabo. **Administração Financeira**: Princípios, Fundamentos e Práticas Brasileiras. Rio de Janeiro: Elsevier, 2005.

MARION, José Carlos. **Contabilidade Básica**. 8ªed. São Paulo: Atlas, 2006.

MARTINS, Eliseu. **Contabilidade de Custos**. 8ª Ed. São Paulo: Atlas, 2001.

MEGLIORINI, Evandir. **Custos**. São Paulo: Pearson Makron Books, 2001.

NEVES, Silvério das; VICECONTI, Paulo E. V. **Contabilidade Avançada e análise das demonstrações financeiras**. 12ª Ed. São Paulo: Frase, 2003.

OLIVEIRA, Silvio Luiz de. **Tratado de Metodologia Científica:** Projetos de Pesquisas, TGI, TCC, Monografias, Dissertações e Teses. 2ª Ed. São Paulo: Pioneira, 1999.

ROESCH, Sylvia Maria Azevedo. **Projetos de Estágio e de Pesquisa em Administração:** Guia para Estágios, Trabalhos de Conclusão, Dissertações e Estudos de Caso. 3ª Ed. São Paulo: Atlas, 2007.

SANTOS, Antonio Raimundo dos. **Metodologia Científica:** a construção do conhecimento. 6ª Ed. Rio de Janeiro: DP&A, 2004.

VERGARA, Sylvia Constant. **Projetos e Relatórios de Pesquisa em Administração.** 12ª Ed. São Paulo: Atlas, 2010.